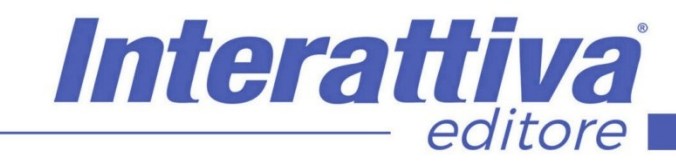

# COMPETENZE DIGITALIT

# *ADS in LinkedIn corso operativo*

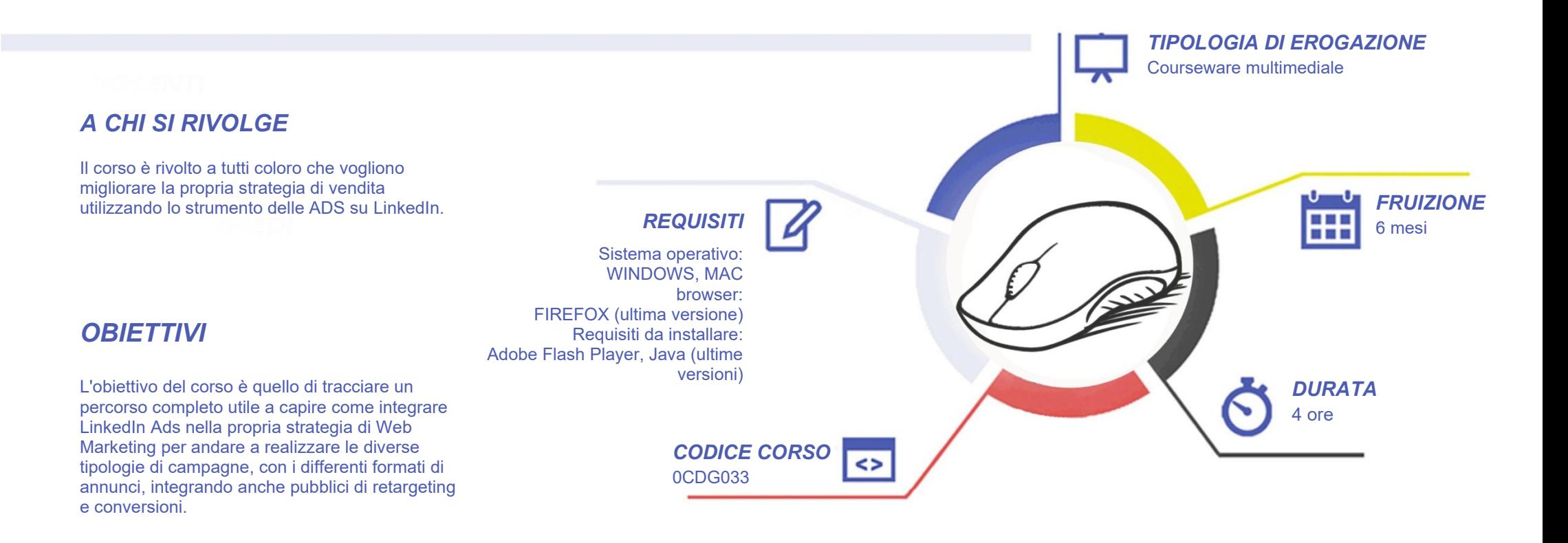

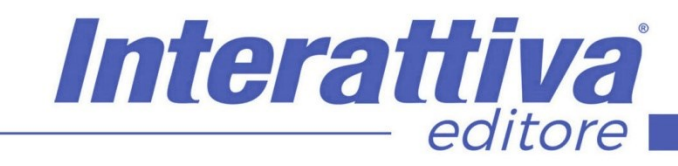

# COMPETENZED GITALD

## *CONTENUTI*

#### Introduzione

- Programma del corso
- Come funziona LinkedIn Ads

#### Company Page

- Creazione di una Company Page
- Configurazione di una Company Page
- Creazione di un evento
- Trucco per Company Page
- Creazione di una Pagina Vetrina

#### Account Pubblicitario

- Creazione di un Account Pubblicitario
- Panoramica Account Pubblicitario
- Creazione Gruppo Campagne

#### Campagne e Annunci (Notorietà e Considerazioni)

- Obiettivi campagne
- Campagna Notorietà del brand (Awareness) + Annuncio Singola Immagine
- Campagna Visite sul sito + Annuncio Immagine Formato Modulo
- Campagna Interesse + Annuncio Follower
- Campagna Visualizzazioni Video + Annuncio Video
- Annuncio Formato Messaggio (InMail)
- Annuncio Di Testo
- Annuncio Spotlight

#### Asset dell'account

- Insight Tag
- Collegare Google Tag Manager (GTM) al proprio sito
- Collegare LinkedIn a Google Tag Manager (GTM)
- Le conversioni
- Le conversioni e i modelli di attribuzione
- Retargeting: che cos'è e come funziona
- Retargeting Video e Modulo per l'acquisizione di contatti
- Creazione gruppo di Retargeting (Audience corrispondenti)
- Inserire un gruppo di Retargeting in una campagna + Pubblico Lookalike
- Audience Salvata
- Moduli per l'acquisizione di contatti

#### Campagne e Annunci (Conversioni)

- Campagna per la generazione di Lead
- Campagna con conversioni verso il sito Web
- Campagna per le candidature con annuncio di lavoro
- Annuncio con singola offerta di lavoro

#### Report e Budget

- Report + AB Test
- Modificare una campagna
- Come determinare il budget di una campagna

# *I VANTAGGI DELL'E-LEARNING*

*- Risparmio in termini di tempi/costi - Piattaforma AICC/SCORM 1.2 conforme agli standard internazionali - Accessibilità ovunque e in ogni momento* 

*- Possibilità di rivedere le lezioni anche dopo aver terminato il corso*

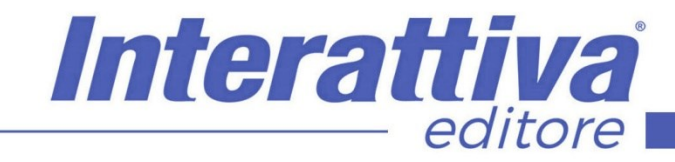

# COMPETENZE DIGITALIT

### *ESERCITAZIONI*

All'interno del corso vi saranno momenti di verifica aventi come oggetto domande attinenti all'argomento appena trattato. In caso di risposta errata, l'utente non potrà proseguire o concludere la formazione se non affrontando nuovamente il momento di verifica.

### *SUPERAMENTO*

Una volta seguite tutte le lezioni proposte nella loro interezza di tempo è possibile ottenere l'attestato di superamento del corso.

Gli attestati conseguibili sono nominali per singolo corso ed è possibile ottenerli solo al corretto completamento del momento formativo finale.

#### *CERTIFICAZIONI*

Gli attestati rilasciati permettono di acquisire competenze secondo quanto indicato dal Framework DigComp 2.1 e, quindi, sono in grado di attestare in maniera oggettiva le competenze digitali necessarie per operare correttamente a livello professionalizzante nel lavoro in Europa.

### *I VANTAGGI DELL'E-LEARNING*

*- Risparmio in termini di tempi/costi - Piattaforma AICC/SCORM 1.2 conforme agli standard internazionali - Accessibilità ovunque e in ogni momento - Possibilità di rivedere le lezioni anche dopo aver terminato il corso*